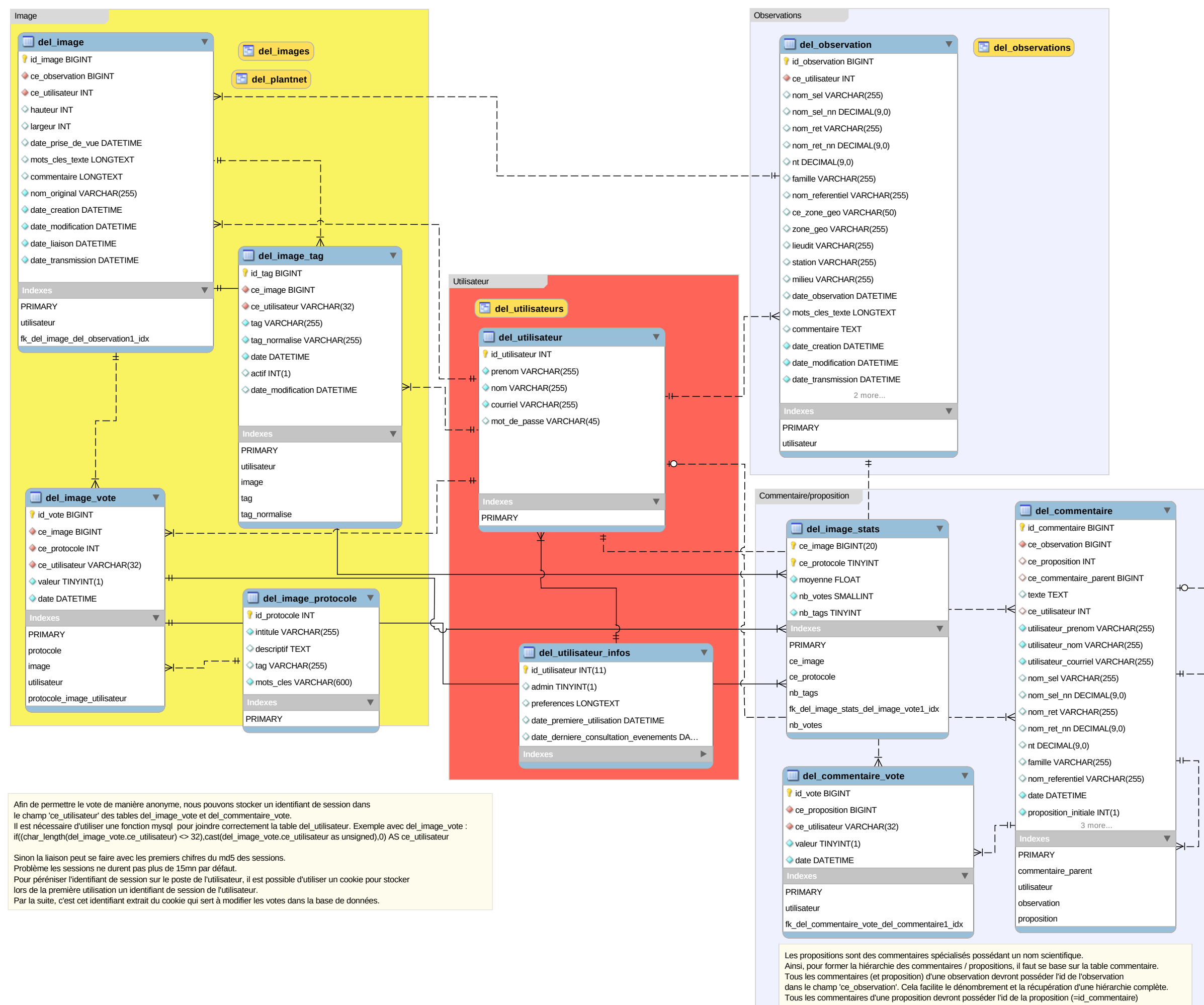

dans le champ 'ce\_proposition'. Cela facilite le dénombrement. Les votes ne peuvent se faire que sur des commentaires de type proposition. C'est à dire des commentaires avec une valeur non NULL dans le champ 'nom\_sel'.